$\sim$  Visual FoxPro 7.0  $\rightarrow$ 

书名:<<Visual FoxPro 7.0数据库开发典型实例>>

- 13 ISBN 9787505380219
- 10 ISBN 7505380214

出版时间:2002-10

页数:437

字数:650000

extended by PDF and the PDF

http://www.tushu007.com

, tushu007.com

 $<<$ Visual FoxPro 7.0  $>$ 

 $,$  tushu007.com

Visual Foxpro 7.0

Visual Foxpro

Visual Foxpro

Visual Foxpro 7.0

Visual FoxPro 7.0

addie bushu007.com

## $<<$ Visual FoxPro 7.0 $>$

1 1.1 1.1.1 1.1.2 1.2 1.2.1  $1.22$   $1.3$   $1.31$   $1.32$   $1.4$   $2$ 2.1 2.1.1 2.1.2 Table Designer 2.1.3 2.1.4  $21.5$  2.1.6  $2.2$   $2.2$   $2.2$ 2.2.2 Database Designer and 2.2.3 and 2.2.4 and 2.2.4 designer and 2.2.4 designer  $2.25$  2.2.6  $2.27$  2.2.8 2.2.8 2.3 3 3.1 3.1.1 Query Designer 3.1.2 3.2 3.2.1 3.2.2 View Designer 3.2.3 3.2.4 3.2.5 3.2.5  $33 \t 4 \t 41 \t 41.1 \t 41.2$ 4.2 Form Designer 4.2.1 4.2.2 Label 4.2.3 Text Box 4.2.4 Edit Box 4.2.5 Combo Box 4.2.6 OLEBoundControl 4.2.7 Command Button 4.2.8 4.2.9 4.2.10 4.3 4.3.1 4.3.2 4.3.3 4.3.3 4.34 4.35 4.36 4.4 4.41  $44.2$   $44.3$   $44.4$   $45$  $4.51$   $4.52$   $4.53$   $4.6$   $4.61$ 向导创建"学生信息"报表 4.6.2 使用Report Designer创建报表 4.6.3 报表命令 4.7 小结第5章 工程项目  $5.1$   $5.1.1$   $5.1.2$   $5.2$   $5.21$  " $5.2.2$  "  $5.23$  " $5.24$  " $5.25$  " $5.26$  " $5.27$   $5.3$  $5.31$  " $5.32$  " $5.333$  " $5.334$  " $5.35$ "  $\frac{3.536^{\circ}}{5.4}$   $\frac{5.41}{5.42}$   $\frac{5.43}{5.43}$  $55 \t 6$  6.1  $61 \t 61.1$   $61.2$   $62$ 6.2.1 Login 6.2.2 employee 6.2.3 finance 6.2.4 Sale 6.3 cm 6.3.1 6.3.2  $64$   $641$   $642$  "  $643$  "  $644$   $65$   $651$   $652$   $653$  $6.54$  6.5.5 6.6 7 7.1 7.1.1 7.1.1  $7.1.2$   $7.2$   $7.2.1$  " $7.2.2$  " $7.2.3$   $4.2$ " 7.2.4 " 7.2.5 " 7.3 7.3.1 " 7.3.2 "  $7.33$  " $7.34$  " $7.41$ " " $7.42$  $\frac{1}{10}$  " $\frac{7.4.3 \frac{1}{10}}{10}$  " $\frac{7.4.4 \frac{1}{10}}{10}$  " $\frac{7.4.5 \frac{1}{10}}{10}$  " $\frac{7.5 \frac{1}{10}}{10}$  $7.5.1$   $7.5.2$   $7.6$   $7.61$   $7.6.2$   $7.6.3$ ب 7.64 7.7 7.7.1 (مثل 7.7.1 في 7.7.2 في 7.7.1 في 7.7.1 في 7.7.2 في 7.7.2 في 7.7  $"$  7.8 8 81 8.1.1 8.1.2 8.2  $821$ " "  $822$ " "  $823$ " "  $824$ " "  $825$ " "  $826$ " "  $827$  as  $83$   $831^\circ$   $832^\circ$   $833^\circ$   $834^\circ$ 课"菜单 8.3.5 "打印"菜单 8.3.6 "帮助"菜单 8.3.7 "退出"菜单 8.3.8 设置初始化代码过程 8.3.9  $\frac{3}{4}$  " $\frac{84}{4}$   $\frac{841}{4}$  " $\frac{842}{4}$  " $\frac{843}{4}$ "  $84.4$  "  $8.5$   $85.1$  "  $85.2$  "  $\degree$  8.5.3 8.6 8.61 8.61  $\degree$  8.6.2 8.7 块 8.7.1 设计"选课"表单 8.7.2 表单初始化 8.7.3 显示所选课程的详细信息 8.7.4 选课 8.7.5 退课 8.7.6  $87.7$  " "  $88$   $88.1$  "  $88.2$  " 8.9 8.10 A A1 A1.1 A1.2 A1.2  $A1.3$   $A1.4$   $A1.5$  $A1.6$   $A1.7$   $A1.8$   $A1.9$  $A2$   $A21$   $A22$   $A23$ 

, tushu007.com

 $\sim$  <Visual FoxPro 7.0  $\rightarrow$ 

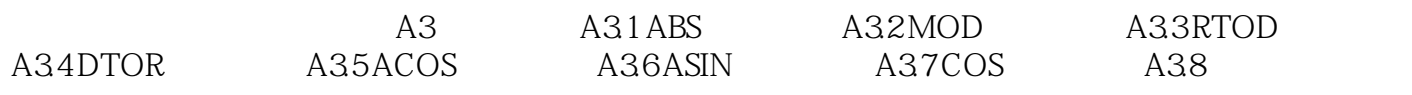

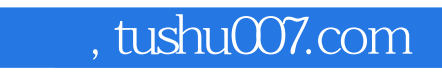

## $<<$ Visual FoxPro 7.0  $>$

本站所提供下载的PDF图书仅提供预览和简介,请支持正版图书。

更多资源请访问:http://www.tushu007.com